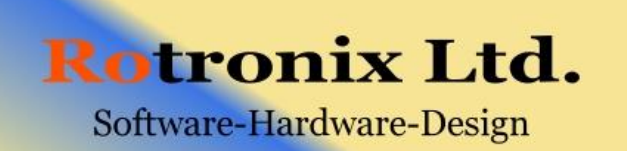

Professional Mobile Radios

Computer controlled Radio-interface (CCRI)

Protocol Manual version 01-03

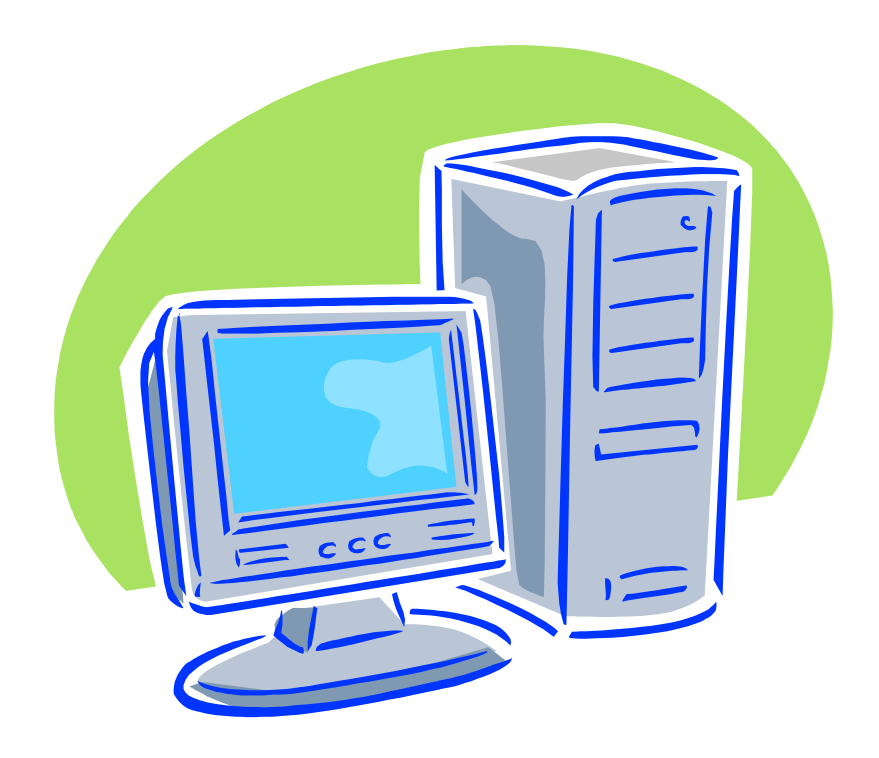

# **Contents**

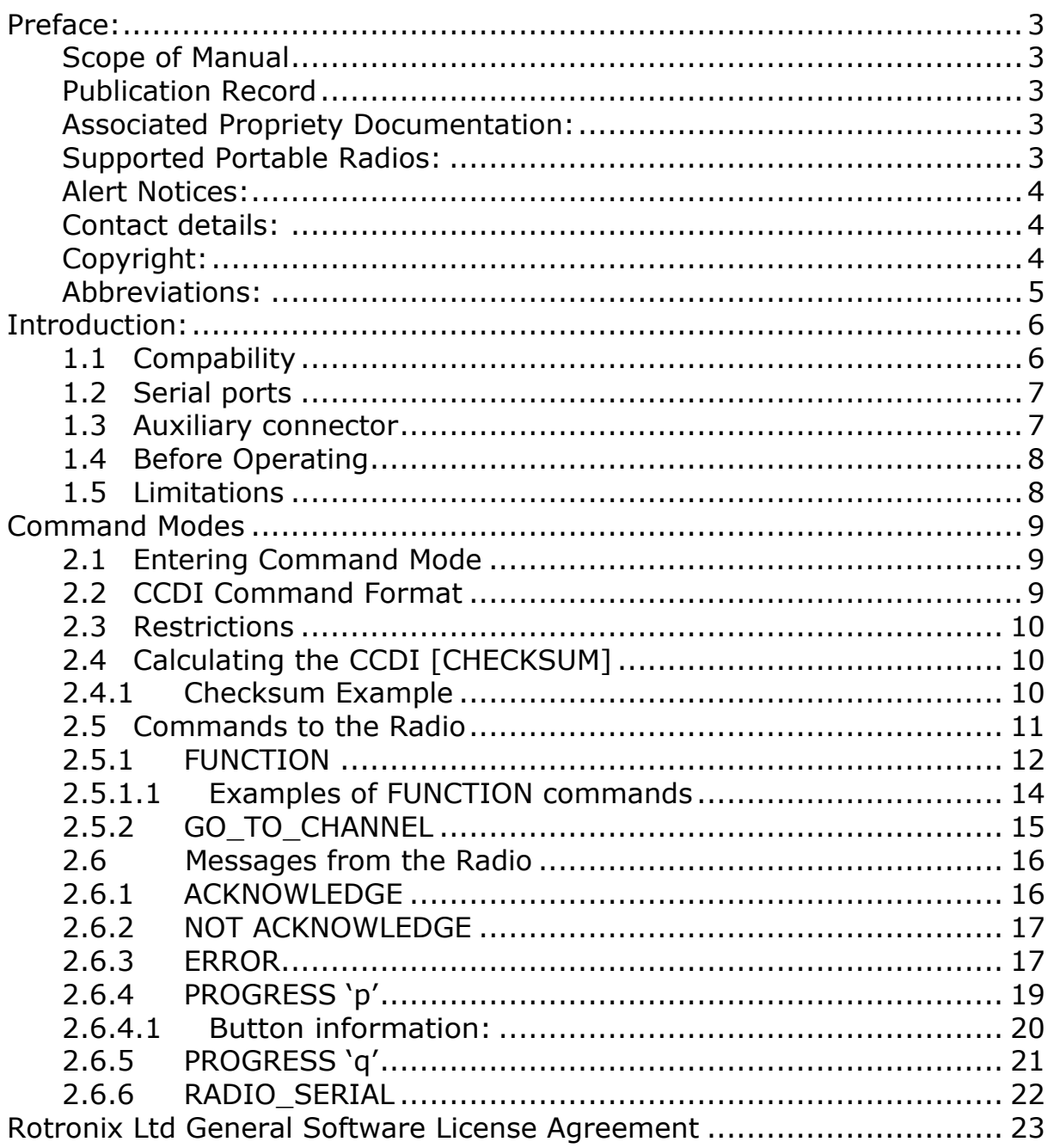

## <span id="page-2-0"></span>**Preface:**

## <span id="page-2-1"></span>**Scope of Manual**

This manual contains reference information about the CCRI protocol for the Motorola Professional Mobile Radios CCRI option board. It applies to CCRI version 1.01 and radio software version R03.10.03 and later versions.

## <span id="page-2-2"></span>**Publication Record**

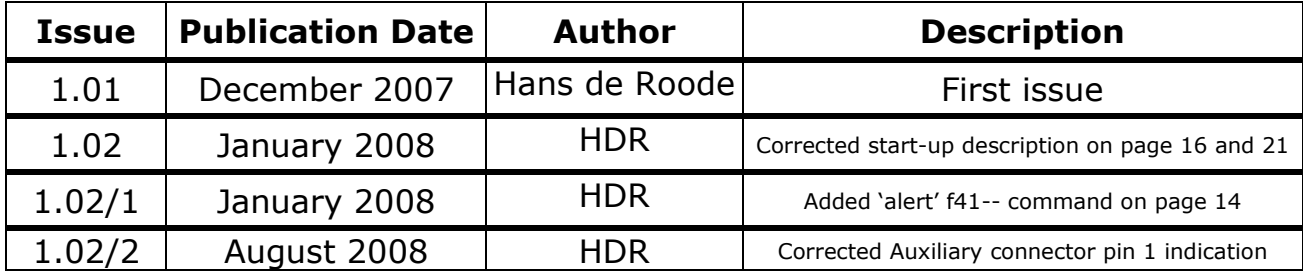

## <span id="page-2-3"></span>**Associated Propriety Documentation:**

Motorola service manual Motorola PROIS 2.03 Manual Motorola PROIS 2.03 Electrical Manual: (Part No: 1202899J28)

### <span id="page-2-4"></span>**Supported Portable Radios:**

GM340, GM360, GM380, GM339, GM399, PRO3100, CDM750, GM140,PRO5100, CDM1250, PRO7100, CDM1550, GM160, GM338, GM398, CDM1550LS+,GM338LS.

## <span id="page-3-0"></span>**Alert Notices:**

Within this manual, four types of alerts are given to the reader: warning,

caution, important and note. The following paragraphs illustrate each type

of alert and its associated symbol.

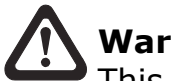

### **Warning!!**

This alert is used when there is a potential risk of death or serious injury.

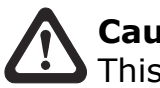

### **Caution**

This alert is used when there is the risk of minor or moderate injury to people.

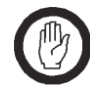

#### **Important**

This alert is used to warn about the risk of equipment damage or malfunction.

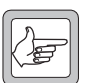

### **Note**

This alert is used to highlight information that is required to ensure that procedures are performed correctly.

## <span id="page-3-1"></span>**Contact details:**

Rotronix Ltd 135 Darnley Road RD3 Amberley, New Zealand Commercial e-mail: sales@rotronix.co.nz Technical e-mail: hans@rotronix.co.nz

## <span id="page-3-2"></span>**Copyright:**

Copyright protects original works, regardless of whether the work is published or unpublished. Under the Copyright Act 1994, copyright automatically applies as soon as the work is put into material form – whether in print, stored on computer or recorded in some way. As a signatory to the Berne convention, New Zealand protects the rights of copyright owners from other countries in the same way it does for our own copyright owners. It is unlawful to copy all or part of this manual without a license or without approval from the copyright owner, unless there is a statutory exception to such infringement.

## <span id="page-4-0"></span>**Abbreviations:**

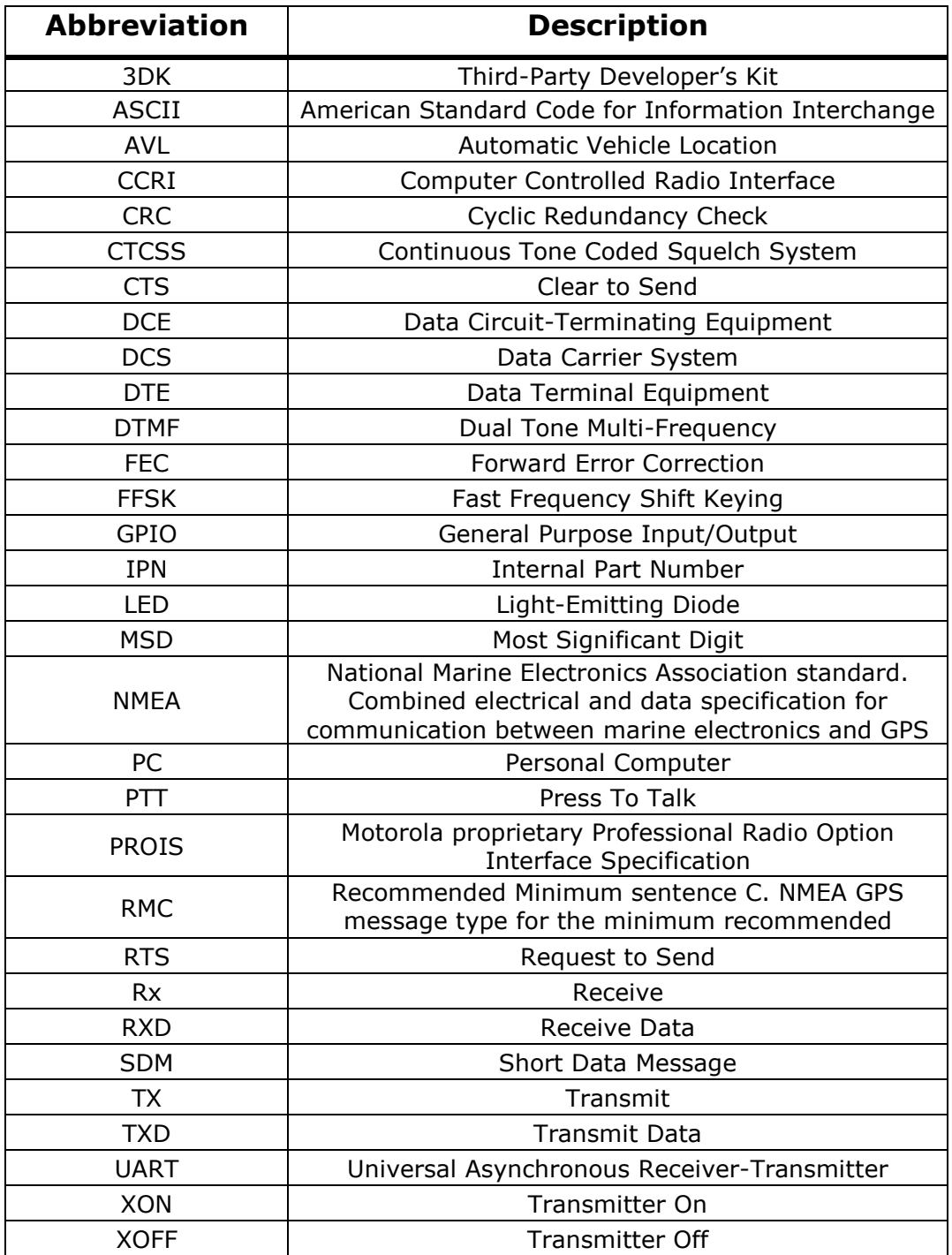

<span id="page-5-0"></span>The Computer Controlled Radio Interface (CCRI) protocol is a Rotronix Ltd proprietary command protocol embedded in the PROIS option board for the Motorola Professional Mobile Radios and GM399 radios, and used for communicating with the radio via an asynchronous serial port.

The radio is the DCE and is connected directly to the DTE, usually a PC, via the serial port.

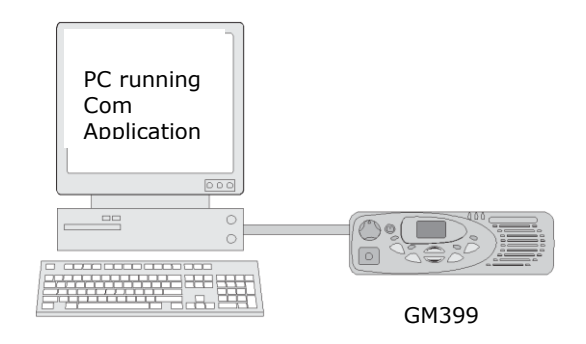

One mode of operation is available:

Command mode

When in Command mode, commands and response messages are passed between the PC and the radio using the CCRI protocol. CCRI commands can also be used to obtain GPS data and NMEA messages from the radio (Note: Not yet implemented). When in Command mode, communication between the PC and the radio is set to 19200 baud.

#### <span id="page-5-1"></span>**1.1 Compability**

This manual supports CCRI version 1.xx and later. The radio programming software used should be the latest released version for the Motorola Professional Mobile Radios. Refer to the Motorola authorized dealer for the latest version.

#### <span id="page-6-0"></span>**1.2 Serial ports**

There is one port available for CCRI asynchronous serial communication with the Motorola Professional Mobile Radio (inverted 3.3V logic). The microphone and accessory port are used for the programming of the radio. The internal options connector is used for connecting to the option board.

#### <span id="page-6-1"></span>**1.3 Auxiliary connector**

The auxiliary connector is the interface for optional external devices that are typically connected to a radio. The auxiliary connector is a 7 way flat-socket. The auxiliary connector provides a serial port, and audio I/O.

**Note** The space for a mating plug is limited to 18.6 mm width and 2.6 mm in height. It is recommended that you test the plug to be used before manufacturing a cable.

If the auxiliary cable is longer than 1 meter, it is recommended that the cable is shielded. The diagram shows the recommended shielding arrangement. The earth braid wire (bare copper) should only be earthed at the radio end of the cable.

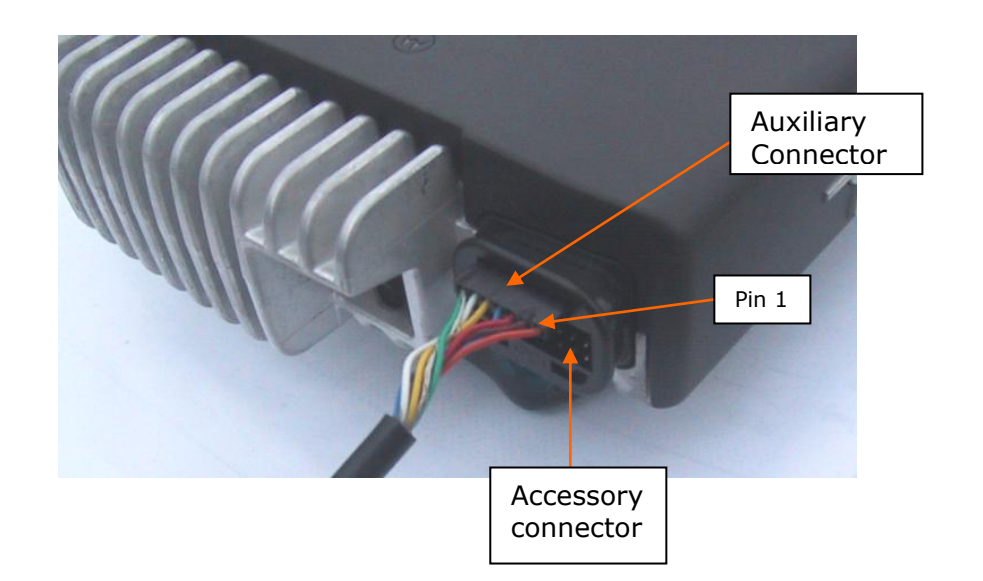

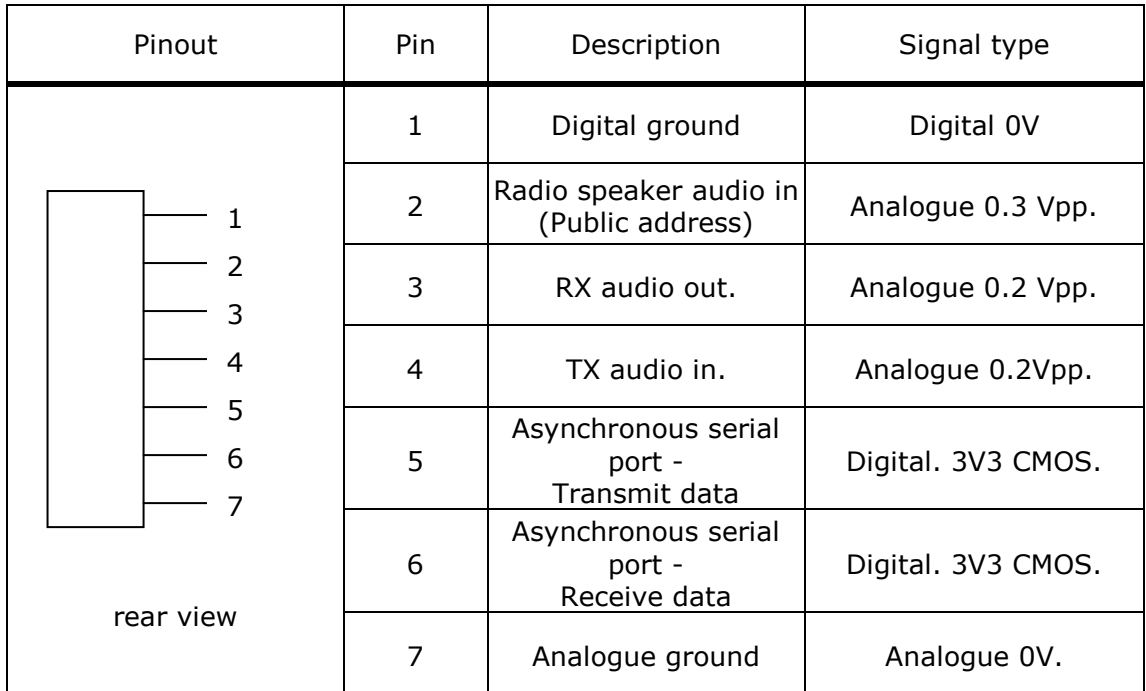

#### <span id="page-7-0"></span>**1.4 Before Operating**

Before using CCDI, the following is useful to check.

• The radio must be correctly programmed for use with the PROIS protocol .

The serial port of the radio is connected to a serial source like an embedded application or a desk-top computer via a suitable levelshifter, e.g. 3.3V to RS232 levels.

### <span id="page-7-1"></span>**1.5 Limitations**

**Important** Some data applications require extended transmission times. This may be for larger file transfers or for realtime telemetry information. This may put undue stress on the radio transmitter and care must be taken to control transmission times.

## <span id="page-8-0"></span>**Command Modes**

Command mode uses the T.L. Parker Ltd proprietary Computer Controlled Radio Interface (CCRI), a command protocol embedded in the PROIS option- board firmware, it is accessed using the serial port lines from the PC. In this mode, the baud rate between the computer equipment (DTE) and the radio (DCE) is 19200 baud.

In Command mode, the PC sends command sequences to the radio and waits for a prompt before beginning the next transaction. Some commands require the radio to send a CCRI message in response. Messages sent to the radio will always be responded to by the prompt.

Unsolicited messages such as PROGRESS or ERROR messages are sent by the radio if there is a significant change in its state that the PC should be aware of. If an error is detected, an unsolicited ERROR message is sent by the radio to the PC. The radio cannot send messages that require a reply.

## <span id="page-8-1"></span>**2.1 Entering Command Mode**

The radio will change to Command mode on receipt of the "hartbeat" command (f010 Check-Sum) and stays in command mode until 2 seconds have elapsed after the last "hart-beat" has been received. When in command mode the PC has full control of the radio, display and indicators e.g. in the case of a button press, the radio will only report the event to the PC.

## <span id="page-8-2"></span>**2.2 CCDI Command Format**

All CCRI message packets take the general form: **[IDENT] [SIZE] [PARAMETERS] [CHECKSUM] <CR>**

- **[IDENT]** = The message identifier. Identifiers are single ASCII  $\bullet$ characters (lower-case alphabetical) which categorizes the message type.
- **[SIZE]** = The number of characters which make up the  $\bullet$ **[PARAMETERS]** field. **[SIZE]** is an 8-bit number expressed in ASCII hex notation (two characters).
- **[PARAMETERS]** = An optional field, depending upon the command.  $\bullet$ Parameter values are generally character strings unless explicitly stated otherwise. Parameter type is dependent upon the command, and often has multiple parts.
- **[CHECKSUM]** = An 8-bit checksum of the **[IDENT]**, **[SIZE]** and **[PARAMETERS]** fields. Expressed in two character ASCII hex notation.
- **<CR>** = The carriage return (0Dh) packet terminator.

## <span id="page-9-0"></span>**2.3 Restrictions**

- All characters in a message are printable ASCII.
- Where numeric values are represented in ASCII hex notation (two characters per byte), characters A to F are upper case.

The minimum length of a command packet is 5 characters. For example q002F is the QUERY command where **[SIZE]** = 00 as there is no **[PARAMETERS]** field required.

The maximum length of the [PARAMETERS] field is 40 characters. The maximum length of the command packet is therefore 45 characters.

## <span id="page-9-1"></span>**2.4 Calculating the CCDI [CHECKSUM]**

**[CHECKSUM]** is calculated by applying the following algorithm:

- 1. Take the sum, modulo-256 of all message bytes preceding the **[CHECKSUM]**.
- 2. Form the two"s complement of the sum.
- 4. Convert the binary number into two ASCII hex digits, MSD first.

### <span id="page-9-2"></span>**2.4.1 Checksum Example**

s0D050800TESTHi!DA

1. Take the modulo-2 sum of all message bytes preceding [**CHECKSUM**].

73h,  $0 = 30$ h,  $D = 44$ h etc. therefore the sum is:  $73 + 30 + 44 + 30 + 35 + 30 + 38 + 30 + 30 + 54 + 45 + 53 +$  $54 + 48 + 69 + 21 = 426h$ 

- 2. 426h mod 256 = 26h
- 3. Form the two's complement is  $0 26h = DAh$
- 4. Convert the binary number into two ASCII hex digits, 44h 41h.

## <span id="page-10-0"></span>**2.5 Commands to the Radio**

The following commands are available to send from the PC to control the radio.

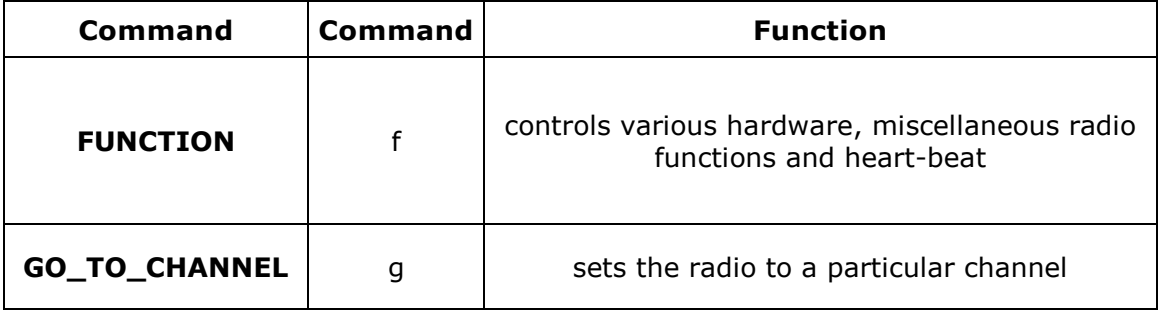

When a command is received without error by the option board and all parameters are valid, the command is forwarded to the radio, and an "Acknowledge" command is returned to the PC to signify that another may begin. If an error arises, the PC is notified with an appropriate "Not acknowledge" response or in the case of a parameter error, an Error-response message is send.

### <span id="page-11-0"></span>**2.5.1 FUNCTION**

The FUNCTION command provides access to various hardware and miscellaneous functions. It has the following format:

## **f [SIZE] [FUNCTION] [SUBFUNCTION] [QUALIFIER] [CHECKSUM]**

- 'f' is sent as a single ASCII character and represents the FUNCTION command.
- **[SIZE]** two ASCII characters indicating the number of bytes In the PARAMETER fields.
- **[FUNCTION**] is a single ASCII characters representing the required function category.
- **[SUBFUNCTION**] is up to two ASCII characters and is used to extend the range of the [**FUNCTION**] parameter.
- **[QUALIFIER**] is an ASCII character string representing the action to be taken, depending on the value of [**FUNCTION**] and [**SUBFUNCTION**].

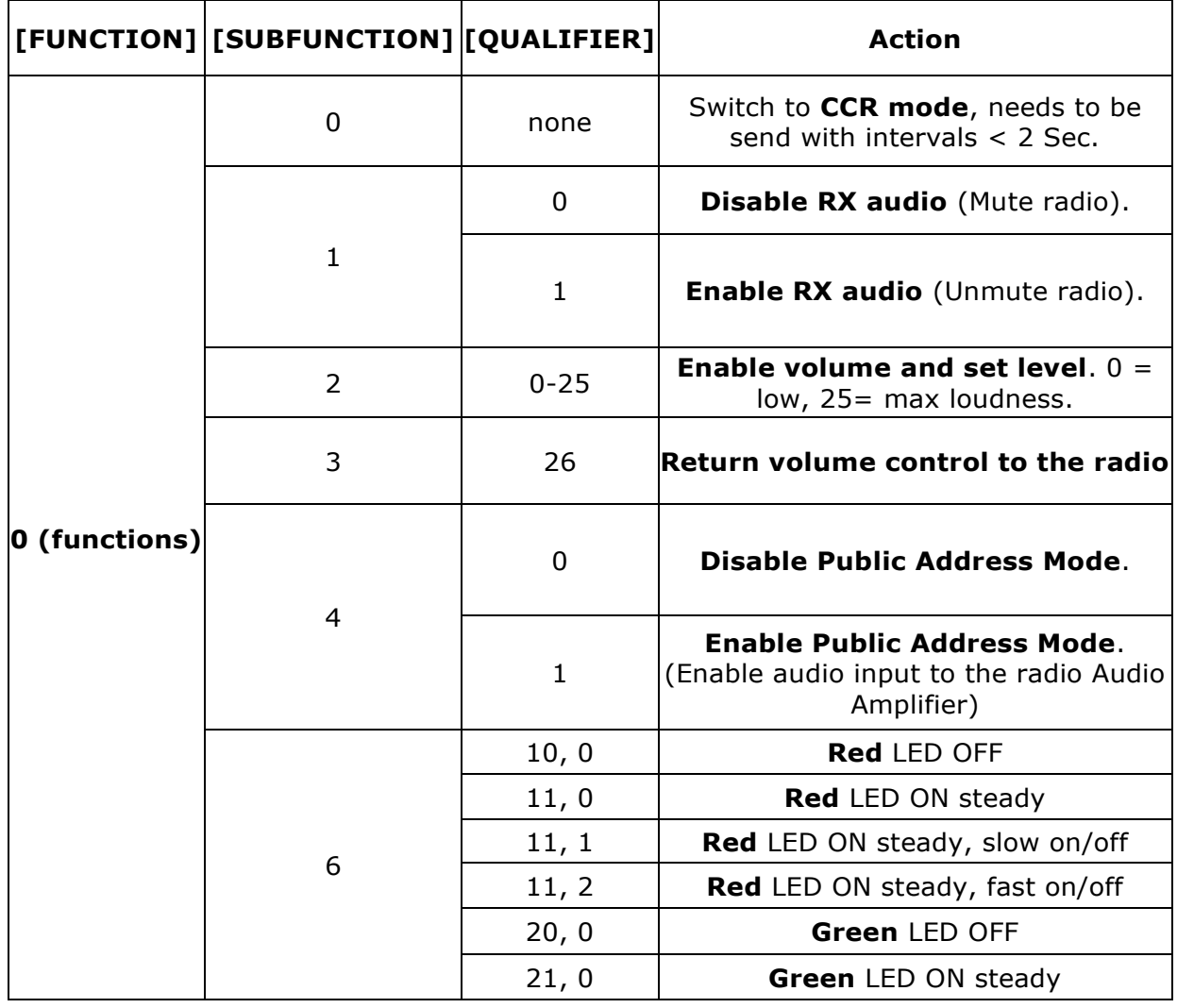

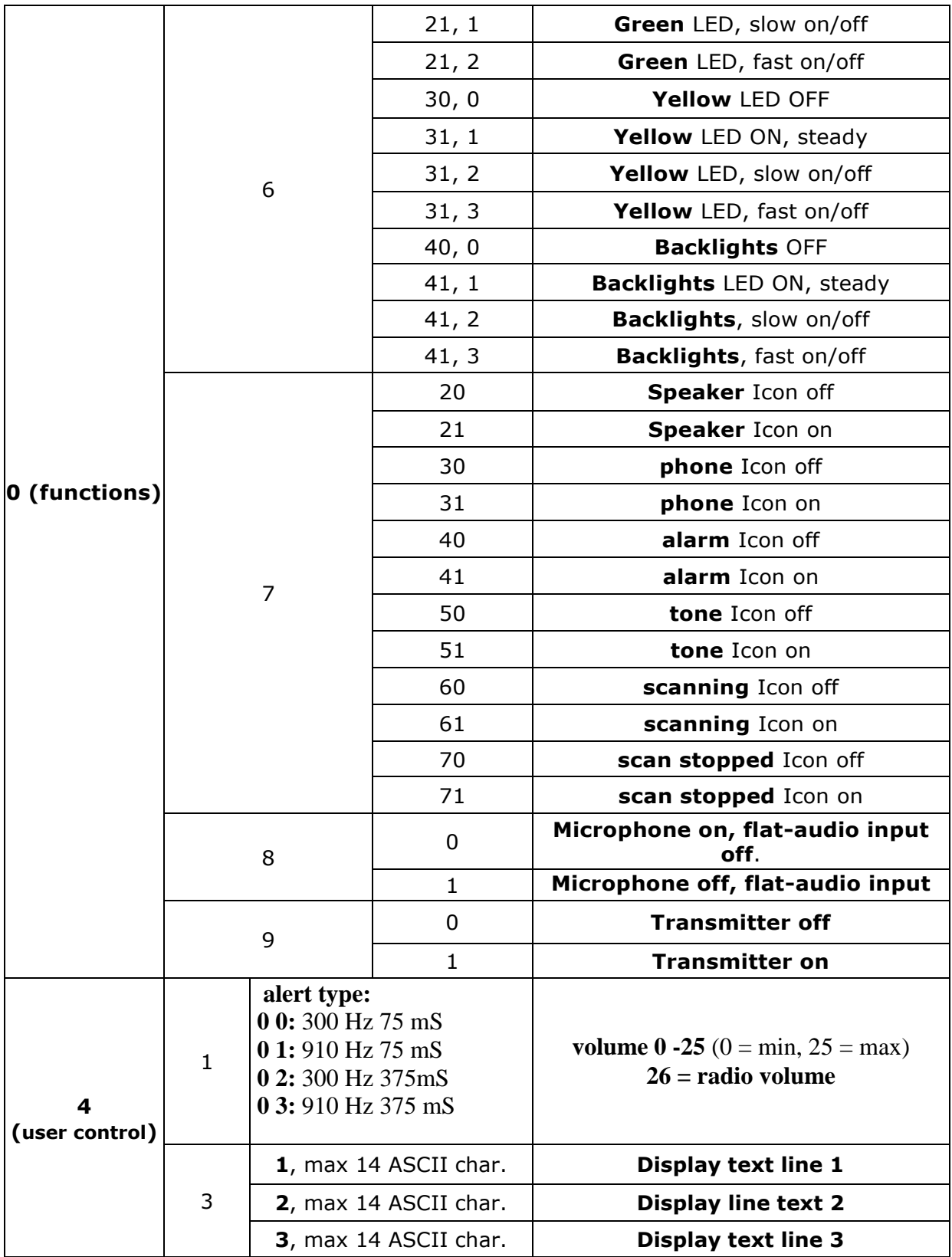

#### <span id="page-13-0"></span>**2.5.1.1 Examples of FUNCTION commands are:**

f0200D8 Enable Computer Control Radio Mode. Also used as "heart-beat", time-out is 2 seconds.

#### f17 43 1 12345678901234 CS

Send text "12345678901234" to dislay line 1.

#### f06 41 01 10 CS

Sound alert tone 1 in radio speaker, with volume level 10

The tone is self-terminating

#### f04 0101CS

Mute speaker audio

#### f04 0100CS

Unmute speaker audio

### <span id="page-14-0"></span>**2.5.2 GO\_TO\_CHANNEL**

The GO\_TO\_CHANNEL command tells the radio to change to another conventional mode (channel) that is part of the radio code-plug. The specified channel can be assigned to a scan/vote group, or the GO TO CHANNEL command can load a "soft-channel" in the radio, specifying TX frequency, RX frequency. RX CTCSS frequency, TX CTCSS frequency and channel-width (12.5, 20 or 25 kHz).

The GO\_TO\_CHANNEL command has the following format: **g [SIZE] [ZONE] [CHANNEL\_NO] [CHECKSUM]**

'g' is sent as a single ASCII character and represents the GO\_TO\_CHANNEL command.

[**ZONE**] is a two-character string representing the new zone

### $\bullet$  **ZONE = 02:**

**CHANNEL\_NO** is sent as two ASCII character and represents the channel number.

Example:

Hard-channel change to channel 1: g04020172

Note If the radio is switched to a channel with scan/vote enabled, it will adhere to the scan/vote conditions of that channel.

#### **ZONE = 08:**

Soft-channel change. **CHANNEL\_NO =** (txFrequency/125) (rxFrequency/125) (txCTCSS\*10) (rxCTCSS\*10) 0 0

Example: g 32 08 120610 11F350 04CE 04CE 38 00000000 9F

Note: frequencies are in Hertz.

 $TX = 147.650$ ,  $RX = 147.050$ ,  $TX$  CTCSS = 123 Hz, RX CTCSS = 123 Hz, low power, 12.5 kHz channel spacing.

The source-code of a software application is available from T.L. Parker Ltd Technical Support which will give examples of the use of the commands and calculate the checksum for any given command and parameters.

Please contact Technical Support (refer to "T.L. Parker Contact Information" on page 2).

## <span id="page-15-0"></span>**2.6 Messages from the Radio**

At switch-on of the radio, the radio sends the following message to the PC: **"Motorola GM399 date [DATE], build [BUILD]",** Were "DATE" denotes the compile-date of the option-board and "BUILD" denotes the compile number of the option-board software

The following messages are sent from the radio to the PC. Some are solicited by commands from the PC, while others are unsolicited and are sent because of changes within the radio-status.

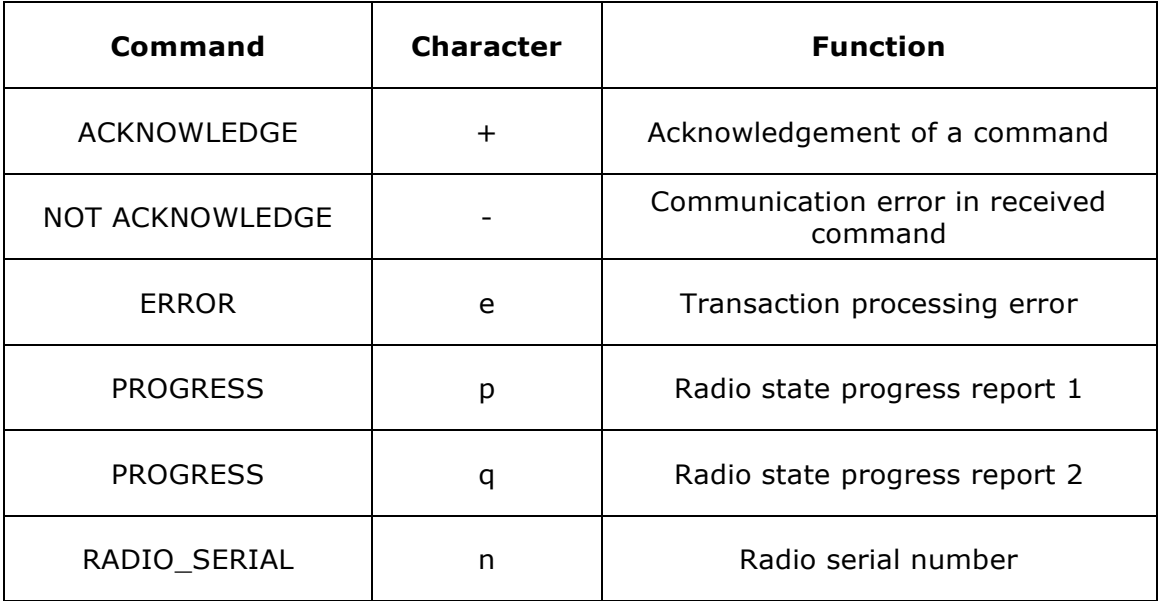

#### <span id="page-15-1"></span>**2.6.1 ACKNOWLEDGE**

Solicited.

The ACKNOWLEDGE message advises the PC that the radio has received the command successfully. The ERROR message has the following format:

### **+[SIZE] [COMMAND] [CHECKSUM]**

**[COMMAND]** is a single character representing the command sent to the radio.

#### <span id="page-16-0"></span>**2.6.2 NOT ACKNOWLEDGE**

#### **Solicited.**

The "NOT ACKNOWLEDGE" message advises the PC that the option board has detected an error in the received command, this can be any of the following errors.

- **FRAMING\_ERROR ETYPE** = 26  $\bullet$
- $\bullet$
- 
- **PARITY ERROR <b>ETYPE** = 14 **DATA OVERRUN <b>ETYPE** = 18
- 
- [**SIZE**] is more than 40 characters **ETYPE** = 03
- RX Buffer is full **ETYPE** = 07
- 
- Checksum error **ETYPE** = 04
- 
- Serial communication port time-out **ETYPE** = 05

The "NOT ACKNOWLEDGE" message has the following format:

## **-[SIZE] [ETYPE] [COMMAND] [CHECKSUM]**

- **[ETYPE]** is a dual digit character representing the error detected.
- **[COMMAND]** is a single character representing the command sent to the radio.

The **FRAMING\_ERROR** flag can be used for detecting out-of-sync conditions, detecting break conditions and protocol handling.

The **DATA\_OVERRUN** Flag indicates data loss due to a UART-Receiver buffer full condition it occurs when the receive buffer is full (two characters),

The **PARITY\_ERROR** Flag indicates that the next frame in the receive buffer had a parity error when received. If parity check is not enabled the PARITY ERROR Flag will always be read zero.

### <span id="page-16-1"></span>**2.6.3 ERROR**

### **Solicited and unsolicited**.

The ERROR message advises the PC that the radio has detected an error condition and cannot proceed with the current transaction. In some cases an exception condition in the radio may cause an ERROR message to be sent to the PC independently of any control transactions. This is a system error, which is an unsolicited message.

The ERROR message has the following format: **e [SIZE] [ETYPE] [ERRNUM] [CHECKSUM]**

- 'e' is sent as a single ASCII character and represents the ERROR command.
- [ETYPE] is a single character representing the error category.

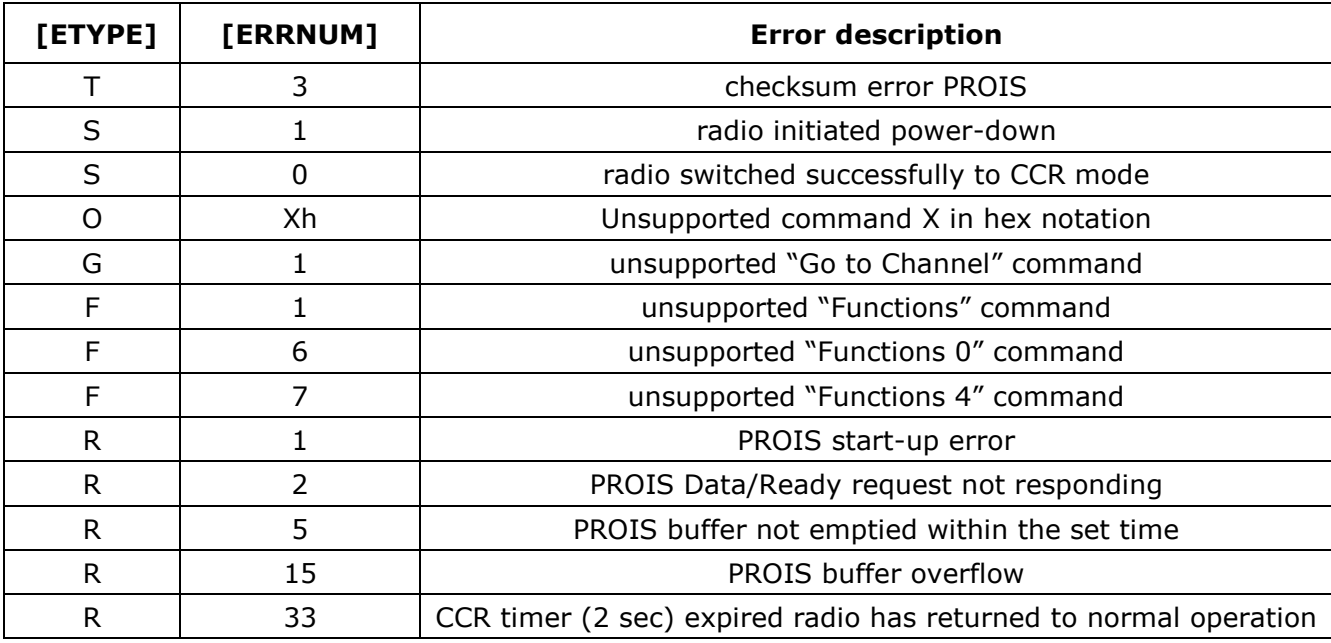

[ERRNUM] is two ASCII hex characters which identify the specific  $\bullet$ error condition.

**[ETYPE]** "**R**" indicates a restart of the radio, this means that after the restart the radio is in default CCRI state, i.e. the same as after a "power-up" and switch to CCDI state.

**[ETYPE] e07S0081**, this is not an error-condition, but an indication that the radio switched successfully to CCR mode.

### <span id="page-18-0"></span>**2.6.4 PROGRESS 'p'**

Unsolicited.

The PROGRESS message advises the PC of the radio status when some significant change of state in the radio occurs.

When the radio is receiving a signal, this message is sent every  $\frac{1}{2}$ second to update the RSSI signal.

The PROGRESS message has the following format:

#### **p [SIZE][PARA] [CHECKSUM]**

'p' is sent as a single ASCII character and represents the PROGRESS command.

**SIZE** number of ASCII characters to follow including checksum **PARA = [button, upDown, volume, hook, channel, RSSI]**.

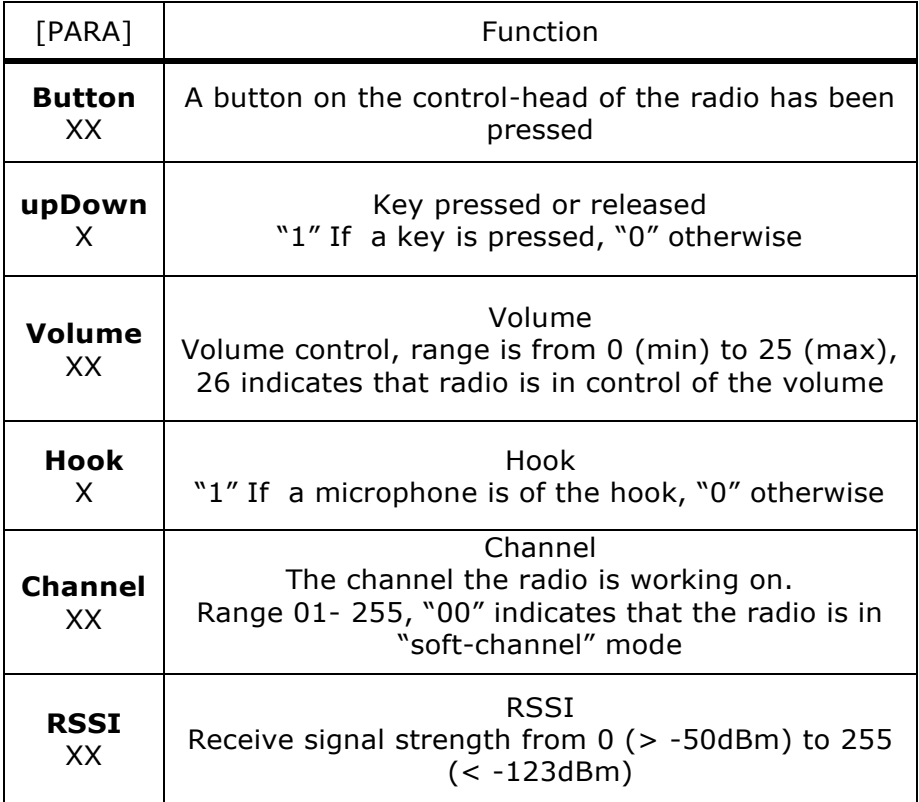

An example of a PROGRESS response message is: p1400026003FF0E (ASCII string p 49 52 48 48 48 50 54 48 48 51 70 70 48 69)

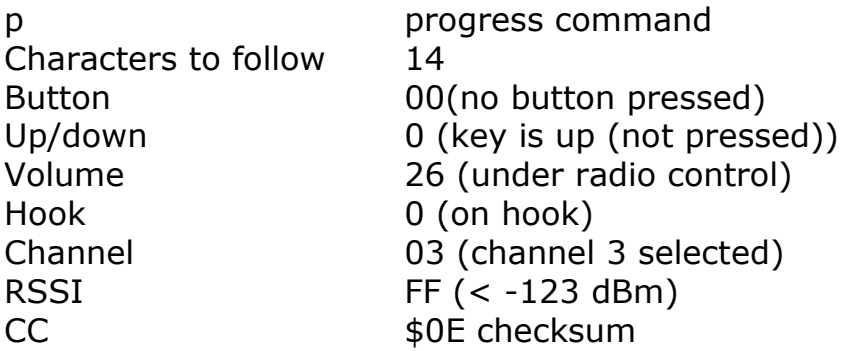

This message was sent to the PC after the channel was changed to channel 03.

#### <span id="page-19-0"></span>**2.6.4.1 Button information:**

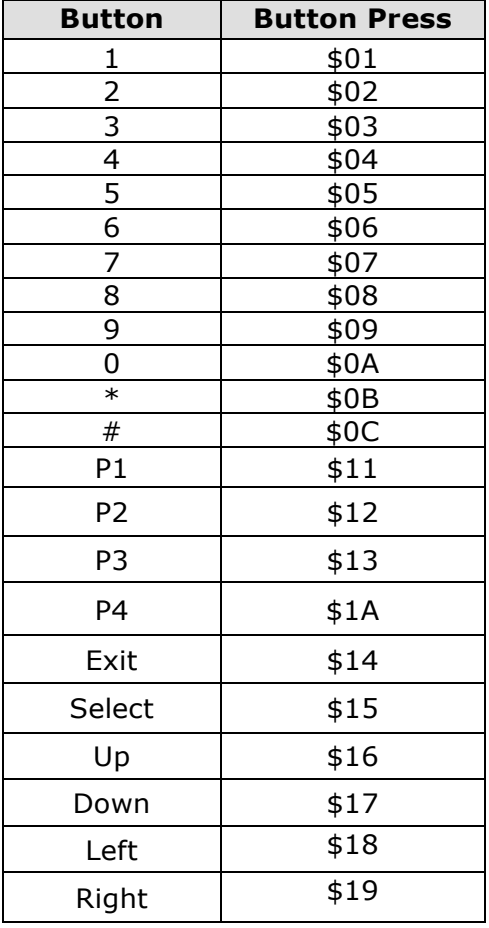

### <span id="page-20-0"></span>**2.6.5 PROGRESS 'q'**

Unsolicited.

The PROGRESS message advises the PC of the radio status when some significant change of state in the radio occurs.

The PROGRESS message has the following format:

#### **q [SIZE][PARA] [CHECKSUM]**

'q' is sent as a single ASCII character and represents the PROGRESS command.

**SIZE** number of ASCII characters to follow including checksum **PARA** = **[PTT, Receive-mute].**

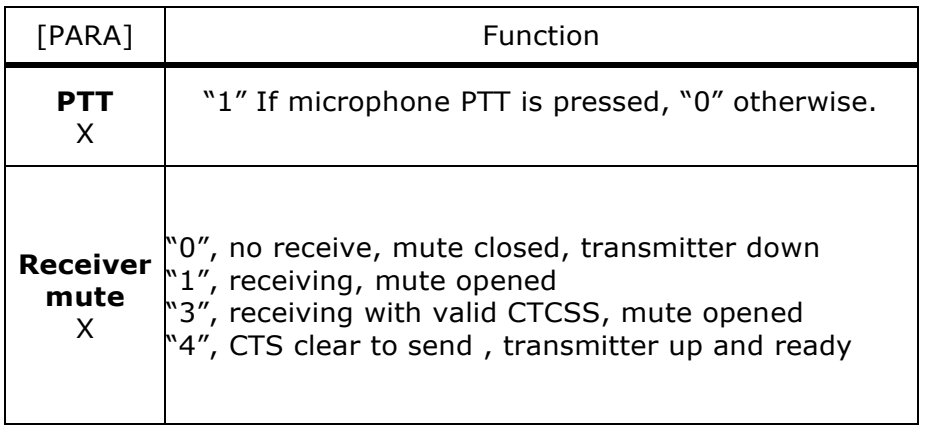

An example of a PROGRESS 'q' response message is: q0604C5 (ASCII string: q 48 54 48 52 67 53) q Progress command Characters to follow 14 PTT 0 (PTT not pressed) Mute 4 Clear to send, (transmitter up and ready) CC \$C5

This message was sent after the transmitter was switched on.

#### <span id="page-21-0"></span>**2.6.6 RADIO\_SERIAL**

Unsolicited.

The RADIO SERIAL message is sent to the PC when the radio is switched to Computer Control Radio Mode (command **f0200D8)** The RADIO SERIAL message has the following format:

### **n [SIZE] [SERIAL\_NUMBER] [CHECKSUM]**

'n' is sent as a single ASCII character and represents the RADIO\_SERIAL command.

SIZE number of ASCII characters to follow including checksum SERIAL\_NUMBER is a string identifying the serial number in the radio.

CHECKSUM two complement of the whole message

An example of the RADIO SERIAL response message is: n02103TEQL293EE

(ASCII string: n 48 50 49 48 51 84 69 81 76 50 57 51 69 69) This message indicates that the Radio has serial number: 103TEQL293

## <span id="page-22-0"></span>**Rotronix Ltd General Software License Agreement**

This legal document is an Agreement between you (the "Licensee") and Rotronix Ltd. By using any of the Software or Firmware items prior-installed in the related ROTRONIX LTD product, included on CD or downloaded from the ROTRONIX LTD website, (hereinafter referred to as "the Software or Firmware") you agree to be bound by the terms of this Agreement. If you do not agree to the terms of this Agreement, do not install and use any of the Software or Firmware. If you install and use any of the Software or Firmware that will be deemed to be acceptance of the terms of this license agreement. The terms of this Agreement shall apply subject only to any express written terms of agreement to the contrary between ROTRONIX LTD and the licensee.

#### *License*

ROTRONIX LTD GRANTS TO YOU AS LICENSEE THE NON- EXCLUSIVE RIGHT TO USE THE SOFTWARE OR FIRMWARE ON A SINGLE MACHINE PROVIDED YOU MAY ONLY:

**1**. COPY THE SOFTWARE OR FIRMWARE INTO ANY MACHINE READABLE OR PRINTED FORM FOR BACKUP PURPOSES IN SUPPORT OF YOUR USE OF THE PROGRAM ON THE SINGLE MACHINE (CERTAIN PROGRAMS, HOWEVER, MAY INCLUDE MECHANISMS TO LIMIT OR INHIBIT COPYING, THEY ARE MARKED "COPY PROTECTED"),PROVIDED THE COPYRIGHT NOTICE MUST BE REPRODUCED AND INCLUDED ON ANY SUCH COPY OF THE SOFTWARE OR FIRMWARE;

#### AND / OR

**2.** MERGE IT INTO ANOTHER PROGRAM FOR YOUR USE ON THE SINGLE MACHINE (ANY PORTION OF ANY SOFTWARE OR FIRMWARE MERGED INTO ANOTHER PROGRAM WILL CONTINUE TO BE SUBJECT TO THE TERMS AND CONDITIONS OF THIS AGREEMENT). THE LICENSEE MAY NOT DUPLICATE, MODIFY, REVERSE COMPILE OR REVERSE ASSEMBLE ANY SOFTWARE OR FIRMWARE IN WHOLE OR PART.

#### *Important Notice*

THE SOFTWARE OR FIRMWARE MAY CONTAIN OPEN SOURCE SOFTWARE COMPONENTS ("OPEN SOURCE COMPONENTS"). OPEN SOURCE COMPONENTS ARE EXCLUDED FROM THE TERMS OF THIS AGREEMENT EXCEPT AS EXPRESSLY STATED IN THIS AGREEMENT AND ARE COVERED BY THE TERMS OF THEIR RESPECTIVE LICENCES WHICH MAY EXCLUDE OR LIMIT ANY WARRANTY FROM OR LIABILITY OF THE DEVELOPERS AND/OR COPYRIGHT HOLDERS OF THE OPEN SOURCE COMPONENT FOR THE PERFORMANCE OF THOSE OPEN SOURCE COMPONENTS. YOU AGREE TO BE BOUND BY

THE TERMS AND CONDITIONS OF EACH SUCH LICENCE. FOR MORE INFORMATION SEE: <http://www.opensource.org/licenses>

#### *Title to Software*

THIS AGREEMENT DOES NOT CONSTITUTE A CONTRACT OF SALE IN RELATION TO THE SOFTWARE OR FIRMWARE SUPPLIED TO THE LICENSEE. NOT WITHSTANDING THE LICENSEE MAY OWN THE MAGNETIC OR OTHER PHYSICAL MEDIA ON WHICH THE SOFTWARE OR FIRMWARE WAS ORIGINALLY SUPPLIED, OR HAS SUBSEQUENTLY BEEN RECORDED OR FIXED, IT IS A FUNDAMENTAL TERM OF THIS AGREEMENT THAT AT ALL TIMES TITLE AND OWNERSHIP OF THE SOFTWARE OR FIRMWARE, WHETHER ON THE ORIGINAL MEDIA OR OTHERWISE, SHALL REMAIN VESTED IN ROTRONIX LTD OR THIRD PARTIES WHO HAVE GRANTED LICENCES TO ROTRONIX LTD.

#### *Term and Termination*

THIS LICENCE SHALL BE EFFECTIVE UNTIL TERMINATED IN ACCORDANCE WITH THE PROVISIONS OF THIS AGREEMENT. THE LICENSEE MAY TERMINATE THIS LICENCE AT ANY TIME BY DESTROYING ALL COPIES OF THE SOFTWARE OR FIRMWARE AND ASSOCIATED WRITTEN MATERIALS. THIS LICENCE WILL BE TERMINATED AUTOMATICALLY AND WITHOUT NOTICE FROM ROTRONIX LTD IN THE EVENT THAT THE LICENSEE FAILS TO COMPLY WITH ANY TERM OR CONDITION OF THIS AGREEMENT. THE LICENSEE AGREES TO DESTROY ALL COPIES OF THE SOFTWARE OR FIRMWARE AND ASSOCIATED WRITTEN MATERIALS IN THE EVENT OF SUCH TERMINATION.

#### *Limited Warranty*

THE SOFTWARE OR FIRMWARE (INCLUDING OPEN SOURCE COMPONENTS) IS SUPPLIED BY ROTRONIX LTD AND ACCEPTED BY THE LICENSEE "AS IS" WITHOUT WARRANTY OF ANY KIND EITHER EXPRESSED OR IMPLIED, INCLUDING BUT NOT BEING LIMITED TO ANY IMPLIED WARRANTIES AS TO MERCHANTABILITY OR FITNESS FOR ANY PARTICULAR PURPOSE. THE LICENSEE ACKNOWLEDGES THAT THE SOFTWARE OR FIRMWARE (INCLUDING OPEN SOURCE COMPONENTS) IS USED BY IT IN BUSINESS AND ACCORDINGLY TO THE MAXIMUM EXTENT PERMITTED BY LAW NO TERMS OR WARRANTIES WHICH ARE IMPLIED BY LEGISLATION SHALL APPLY TO THIS AGREEMENT. ROTRONIX LTD DOES NOT WARRANT THAT THE FUNCTIONS CONTAINED IN THE SOFTWARE OR FIRMWARE (INCLUDING OPEN SOURCE COMPONENTS) WILL MEET THE LICENSEE"S REQUIREMENTS OR THAT THE OPERATION OF THE SOFTWARE OR FIRMWARE (INCLUDING OPEN SOURCE COMPONENTS) WILL BE UNINTERRUPTED OR ERROR FREE.

#### *Exclusion of Liability*

IN NO CIRCUMSTANCES SHALL ROTRONIX LTD BE UNDER ANY LIABILITY TO THE LICENSEE, OR ANY OTHER PERSON WHATSOEVER, WHETHER IN TORT (INCLUDING NEGLIGENCE), CONTRACT (EXCEPT AS EXPRESSLY PROVIDED IN THIS AGREEMENT), EQUITY, UNDER ANY STATUTE, OR OTHERWISE AT LAW FOR ANY LOSSES OR DAMAGES WHETHER GENERAL, SPECIAL, EXEMPLARY, PUNITIVE, DIRECT, INDIRECT OR CONSEQUENTIAL ARISING OUT OF OR IN CONNECTION WITH ANY USE OR INABILITY OF USING THE SOFTWARE OR FIRMWARE (INCLUDING OPEN SOURCE COMPONENTS). THE LICENSEE"S SOLE REMEDY AGAINST ROTRONIX LTD WILL BE LIMITED TO BREACH OF CONTRACT AND ROTRONIX LTD"S SOLE AND TOTAL LIABILITY FOR ANY SUCH CLAIM SHALL BE LIMITED AT THE OPTION OF ROTRONIX LTD TO THE REPAIR OR REPLACEMENT OF THE SOFTWARE OR FIRMWARE OR THE REFUND OF THE PURCHASE PRICE OF THE SOFTWARE OR FIRMWARE.

#### *General*

THE LICENSEE CONFIRMS THAT IT SHALL COMPLY WITH THE PROVISIONS OF LAW IN RELATION TO THE SOFTWARE OR FIRMWARE.

#### *Law and Jurisdiction*

THIS AGREEMENT SHALL BE SUBJECT TO AND CONSTRUED IN ACCORDANCE WITH NEW ZEALAND LAW AND DISPUTES BETWEEN THE PARTIES CONCERNING THE PROVISIONS HEREOF SHALL BE DETERMINED BY THE NEWZEALAND COURTS OF LAW. PROVIDED HOWEVER ROTRONIX LTD MAY AT ITS ELECTION BRING PROCEEDINGS FOR BREACH OF THE TERMS HEREOF OR FOR THE ENFORCEMENT OF ANY JUDGEMENT IN RELATION TO A BREACH OF THE TER MS HEREOF IN ANY JURISDICTION ROTRONIX LTD CONSIDERS FIT FOR THE PURPOSE OF ENSURING COMPLIANCE WITH THE TERMS HEREOF OR OBTAINING RELIEF FOR BREACH OF THE TERMS HEREOF.

#### *No Dealings*

THE LICENSEE MAY NOT SUBLICENSE, ASSIGN OR TRANSFER THE LICENCE OR THE PROGRAM EXCEPT AS EXPRESSLY PROVIDED IN THIS AGREEMENT. ANY ATTEMPT OTHERWISE TO SUBLICENSE, ASSIGN OR TRANSFER ANY OF THE RIGHTS, DUTIES OR OBLIGATIONS HEREUNDER IS VOID.

#### *No Other Terms*

THE LICENSEE ACKNOWLEDGES THAT IT HAS READ THIS AGREEMENT, UNDERSTANDS IT AND AGREES TO BE BOUND BY ITS TERMS AND CONDITIONS. THE LICENSEE FURTHER AGREES THAT SUBJECT ONLY TO ANY EXPRESS WRITTEN TERMS OF AGREEMENT TO THE CONTRARY BETWEEN ROTRONIX LTD AND THE LICENSEE THIS IS THE COMPLETE AND EXCLUSIVE STATEMENT OF THE AGREEMENT BETWEEN IT AND ROTRONIX LTD IN RELATION TO THE SOFTWARE OR FIRMWARE WHICH SUPERSEDES ANY PROPOSAL OR PRIOR AGREEMENT, ORAL OR WRITTEN AND ANY OTHER COMMUNICATIONS BETWEEN THE LICENSEE AND ROTRONIX LTD RELATING TO THE SOFTWARE OR FIRMWARE